# Anlysis and Application of Pearson's Correlation and Case Matching Similarity on Time Series

Marc-Alain Chételat marc-alain.chetelat@uzh.ch

January 24th, 2016

### 1 INTRODUCTION

A time serie s is a sequence of data points that consists of measurements over a time interval. The data points are frequently stored in a time series  $DB = \{s_1, s_2, ..., s_n\}$ . Such data monitoring and analysis is done in a lot of domains such as financial markets, meteorology or astronomy. E.g. weather stations register in a fixed time interval outside temperatures in cities, valleys or even on top of mountains.

We first analyze the Pearson's Correlation Coefficient and the Case Matching algorithm and calculate the values for sample data (Table 1). Then the algorithms are implemented using Java. Finally we analyze the runtime as well as the space complexity.

### 2 EXAMPLE DATA SET

We are using weather data of 21 weather stations located in South Tyrol. Each station measures and persists the outside temperature every five minutes starting on the January 1st, 2014 and ending on the December 30th, 2014. Hence the structure of my data set is [Station ID] - [Timestamp] - [Temperature]. Table 1 shows sample data of two time series  $s_1$  and  $s_2$  in an interval of 45 minutes of two different measurement stations in the South Tyrol. This data will be used in the later examples.

| Time t | $s_1(t)$<br>O | $s_2(t)$ |
|--------|---------------|----------|
| 13:10  | 3.425         | 4.429    |
| 13:15  | 3.263         | 4.5      |
| 13:20  | 3.085         | 4.529    |
| 13:25  | 2.861         | 4.629    |
| 13:30  | 2.837         | 4.671    |
| 13:35  | 3.124         | 4.6      |
| 13:40  | $3.5\,$       | 4.6      |
| 13:45  | 3.5           | 4.694    |
| 13:50  | $3.5\,$       | 4.841    |
| 13:55  | $3.5\,$       | 4.788    |

Table 1: Sample weather data.

## 3 PEARSON'S CORRELATION **COEFFICIENT**

#### 3.1 Definition[1]

PCC measures linear correlation between two time series. A linear correlation exists if a parameter changes proportionally as another parameters changes. An example is shown in Figure 1. The function is defined as  $f(x) = \frac{2}{3}x$ . Due to linearity, if value x increases 3 from 3 to 6, y increases proportionally  $2 = 3 \times \frac{2}{3}$ from 2 to 4. To apply PCC, the two time series must be scaled to intervals. The PCC indicates the degree of correlation. It ranges from  $-1$  to  $+1$ . Indicating  $+1$ (-1 respectively) a perfect positive (negative respectively) linear correlation. If PCC indicates 0, there is *no correlation* at all between the time series. Let  $s_1(t)$ 

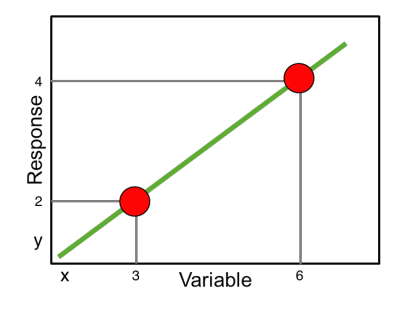

Figure 1: Linear correlation.

and  $s_2(t)$  be two time series such that  $|s_1(t)| = |s_2(t)|$ , then PCC is defined as

$$
PCC(s_1, s_2) = \frac{\sum_{t=1}^{|s_1|} (s_1(t) - \bar{s_1})(s_2(t) - \bar{s_2})}{\sqrt{\sum_{t=1}^{|s_1|} (s_1(t) - \bar{s_1})^2} \sqrt{\sum_{t=1}^{|s_2|} (s_2(t) - \bar{s_2})^2}}
$$
(1)

where  $\bar{s_i} = \frac{1}{|s_i|} \sum_{t=1}^{|s_i|} s_i(t)$ .

#### 3.2 Example

The two time series shown in Table 1 are used to compute the PCC. The first step is to calculate the means for each data set defined as  $\bar{s}_i = \frac{1}{|s_i|} \sum_{t=1}^{|s_i|} s_i(t)$ , giving us the results listed in Table 2. The residuum  $s_i(t) - \bar{s_i}$  quantifies how

$$
\begin{array}{c|c|c}\n\bar{s_1}(t) & \bar{s_2}(t) \\
\hline\n4.628 & 3.260\n\end{array}
$$

Table 2: Mean values for  $s_1(t)$  and  $s_2(t)$ .

much the actual value differs from the time series' mean. Whether the value differs positively or negatively does not matter. Therefore the residuum gets squared. The mean value of all residua is calculated resulting in the time series' standard deviation defined as

$$
\sigma = \sqrt{\frac{1}{|s_i|} \sum_{t=1}^{|s_i|} (s_i(t) - \bar{s}_i)^2}.
$$
 (2)

The standard deviation indicates how much the values scatter around the time series' mean. In Table 3 the standard deviations for the corresponding time series are listed. The last element missing is the covariance. It quantifies the

$$
\begin{array}{c|c|c|c}\n & s_1(t) & s_2(t) \\
\hline\n\sigma & 0.380 & 0.803\n\end{array}
$$

Table 3: Standard deviation for  $s_1(t)$  and  $s_2(t)$ .

linear correlation of two variables. A positive algebraic sign means that the two compared variables are positively correlated (e.g. one variable increases its size the other one does too). A negative algebraic sign means the opposite (e.g. one variable decreases on increasing the other one). The sample's covariance is defined as

$$
Cov(s_1, s_2) = \sum_{t=1}^{|s_1|} (s_1(t) - \bar{s_1})(s_2(t) - \bar{s_2})
$$
\n(3)

resulting in  $Cov(s_1, s_2) = 0.068$ . The covariance's dimension depends on the values' sizes. Therefore it reflects the direction (positive/negative) of the correlation only. Information about the correlation's strength is not available. The PCC reflects the standardized covariance making a statement about the correlation's strength and a comparison possible.

$$
PCC(s_1, s_2) = \frac{0.068}{0.380 \times 0.803} = 0.223
$$
 (4)

The PCC of 0.223 concludes a weak positive correlation between the two time series  $s_1(t)$  and  $s_2(t)$ .

## 4 CASE MATCHING SIMILARITY[2]

#### 4.1 Definition

As shown the PCC can be used to measure the correlation of linear correlated values. The Case Matching Similarity (CMS) works as well with time series that are non-linearly correlated. A parameter's value in a non-linear correlated data set does not change proportionally as changing the other parameter's value. Figure 2 shows a *non-linear* correlation. The function is defined as  $f(x) =$  $x^3$ . If x increases from 0.5 to 1.5 the corresponding y-value is not increasing proportionally. However non-linearity does not mean values can not correlate! E.g. we consider two measuring stations in a valley. Station 1 is located on one side where morning sun reaches, station 2 is located on the other side of the valley where evening sun shines in. In the morning, station 1 registers higher temperature values than station 2 for the same time (in the evening vice versa) because sun heats up the air around station 1 and does the same in the evening around station 2 on the other side of the valley. Hence different factors influence on temperature, the time series of station 1 and 2 do not have to correlate linearly but they still *correlate* due to stable meteorological conditions. CMS is considering this fact and assumes related to data from Table 1 that the same

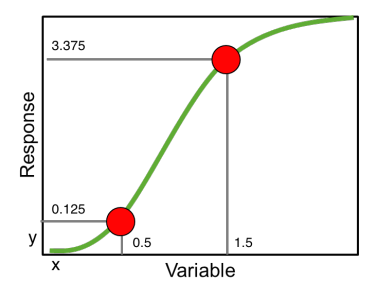

Figure 2: Non-linear correlation.

values of  $s_1(t)$  and  $s_2(t)$  co-occur frequently. This means if for points in time  $t_1, t_2$  the values in  $s_1$  are similar the values in  $s_2$  are as well. Even if the values from  $s_1$  distinct clearly from those in  $s_2$ , i.e.

$$
\forall t_1, t_2 : s_1(t_1) \approx s_1(t_2) \to s_2(t_1) \approx s_2(t_2)
$$
 (5)

CMS proposes an algorithm to actually measure the strength of co-occurrence between two time series  $s_1$  and  $s_2$ . CMS splits the range of time series  $s_1$  into equal-sized sub-ranges, called *buckets*. Each bucket contains the values of  $s_2$ such that  $s_1$  is within the bucket limits.

$$
b_z = \{s_2(t) | \forall t : zw \le s_1(t) < (z+1)w\} \tag{6}
$$

with  $z \in Z$  as the bucket's ID and  $w \in \mathbb{R}_{>0}$  as the bucket's width. CMS then calculates the bucket's standard deviation. The smaller the deviation is, the closer are the values  $s_2(t) \in b_z$  to the bucket mean  $\bar{b}_z$ , the more similar are they to each other and the stronger is the co-occurrence. Formally, the standard deviation for each bucket is defined as

$$
\sigma_z = \sqrt{\frac{1}{|b_z|} \sum_{s_2(t) \in b_z} (s_2(t) - \bar{b_z})^2}
$$
(7)

with  $\bar{b_z} = \frac{1}{|b_z|} \sum_{s_2(t) \in b_z} s_2(t)$  as the bucket's mean. Let  $B = \{b_z | \forall z \in Z$ :  $b_z \neq \emptyset$  be the set of all non-empty buckets. Then CMS is defined as the average bucket standard deviation, where each term is weighted by the number of elements in the corresponding bucket

$$
CMS(s_1, s_2) = \frac{1}{|B|} \sum_{b_z \in B} \frac{|b_z|}{|s_2|} \sigma_z
$$
 (8)

#### 4.2 Example

Using the example data set from Table 1, each value  $s(t)$  gets mapped into the corresponding buckets  $b_z$  with bucket values  $[zw,(z+1)w]$ . In the example we will calculate the  $CMS(s_1, s_2)$  for bucket widths  $w = \{0.2, 0.5, 1.0\}$ . In tables 4, 5 and 6 the buckets  $b_z$ , timestamps t and the corresponding values  $s_2(t)$ are shown. If width w is large, a bucket covers a wider range values  $s_1(t)$ 

| b,       | $s_2(t)$ | t.    |
|----------|----------|-------|
| $b_{14}$ | 4.629    | 13:25 |
|          | 4.671    | 13:30 |
| $b_{15}$ | 4.529    | 13:20 |
|          | 4.6      | 13:35 |
| $b_{16}$ | 4.5      | 13:15 |
| $b_{17}$ | 4.429    | 13:10 |
|          | 4.6      | 13:40 |
|          | 4.694    | 13:45 |
|          | 4.841    | 13:50 |
|          | 4.788    | 13:55 |

Table 4: Buckets  $b_z$  with corresponding  $s_2(t)$  for bucket width  $w = 0.2$ .

and more values  $s_2(t)$  are put into the same bucket  $b_z$  (e.g. with  $w = 0.2$ , the number of buckets  $|B| = 4$ , where with  $w = 1.0$ ,  $|B|$  decreases to 2). Equation 7 calculates each bucket's standard deviation. Again, the standard deviation indicates how much differ the bucket's values from its average (e.g. a value  $s_2(t)$  in bucket  $b_{14}$  differs 0.021 °C in average from the bucket mean  $b_{14}$ ). Table 7 shows all standard deviations for all buckets  $b_z$ . Finally CMS calculates the sum of the average bucket standard deviation weighted by the number of elements in the corresponding bucket (e.g. for  $w = 0.2$  CMS is defined as  $CMS(s_1, s_2) = \frac{2}{10}0.021 + \frac{2}{10}0.035 + \frac{1}{10}0 + \frac{5}{10}0.146 = 0.084$ . We conclude that

| $b_z$    | $s_2(t)$ | t.    |
|----------|----------|-------|
| $b_{5}$  | 4.629    | 13:25 |
|          | 4.671    | 13:30 |
| $b_{6}$  | 4.429    | 13:10 |
|          | 4.5      | 13:15 |
|          | 4.529    | 13:20 |
|          | 4.6      | 13:35 |
| $_{b_7}$ | 4.6      | 13:40 |
|          | 4.694    | 13:45 |
|          | 4.841    | 13:50 |
|          | 4.788    | 13:55 |

Table 5: Buckets  $b_z$  with corresponding  $s_2(t)$  for bucket width  $w = 0.5$ .

| b,    | $s_2(t)$<br>$^{\circ}C$ | t.    |
|-------|-------------------------|-------|
| b2    | 4.629                   | 13:25 |
|       | 4.671                   | 13:30 |
| $b_3$ | 4.429                   | 13:10 |
|       | 4.5                     | 13:15 |
|       | 4.529                   | 13:20 |
|       | 4.6                     | 13:35 |
|       | 4.6                     | 13:40 |
|       | 4.694                   | 13:45 |
|       | 4.841                   | 13:50 |
|       | 4.788                   | 13:55 |

Table 6: Buckets  $b_z$  with corresponding  $s_2(t)$  for bucket width  $w = 1.0$ .

| $b_z$          |       |
|----------------|-------|
| $b_{14}$       | 0.021 |
| $b_{15}$       | 0.035 |
| $b_{16}$       | 0     |
| $b_{17}$       | 0.146 |
| $b_{5}$        | 0.021 |
| b <sub>6</sub> | 0.061 |
| b <sub>7</sub> | 0.092 |
| b2             | 0.021 |
| $b_3$          | 0.133 |
|                |       |

Table 7: Standard deviations for all buckets where  $w = \{0.2, 0.5, 1.0\}$ .

for  $w = 0.2$  the values  $s_2(t)$  scatter 0.084 °C around the average of all bucket's standard deviations. Table 8 shows every CMS-value for all bucket width  $w$ .

| $\overline{u}$ | $CMS(s_1, s_2)$ |
|----------------|-----------------|
| 0.2            | 0.084           |
| 0.5            | 0.066           |
| 1.0            | 0.111           |

Table 8: CMS for time series  $s_1, s_2$  where  $w = \{0.2, 0.5, 1.0\}$ 

#### 4.3 Implementing CMS

The implementation is done in Java programming language. First, the data is mapped into a tree based table that allows to control having for each time stamp t exactly one value pair  $s_1(t)$ ,  $s_2(t)$ . The input of the algorithm are the two time series  $s_1, s_2$  as a double array and the bucket width w as a float variable. Because a value pair only exists  $\forall s_1(t) \in s_1$ ,  $\exists s_2(t) \in s_2$  and  $n = |s_1| = |s_2|$ , a run through the data set is done in  $n$  steps. As shown in Algorithm 1, the data set is run through entirely three times. For more detailed complex analysis read section 4.4. Function "getBucketMap" maps each value  $s_2(t)$  to its corresponding bucket  $b_z$ , persisted in a tree map with  $b_z$  as key and  $s_2(t)$ as value. Each bucket's mean and standard deviation then gets persisted into the "bucketMeanMap", "bucketStandardDeviationMap" respectively with  $b_z$  as key and  $\bar{b_z}$  /  $\sigma_z$  as value. Last but not least "getCMS" calculates the CMS of the two time series  $s_1, s_2$ .

#### 4.4 Complexity Analysis

As shown in pseudo code of CMS, all values  $s_1$  are run through once in function "getBucketMap" having a runtime of  $O(n)$  with  $n = |s_1| = |s_2|$ . In the method "getBucketMeanMap" all values  $s_2$  are run through as well thus having the same runtime  $O(n)$ , so does the method "getBucketStandardDeviationMap". The overall runtime complexity results in  $O(3n) = O(n)$ .

Regarding space complexity, assumed both time series  $s_1$  and  $s_2$  are loaded into main memory with space consumption  $O(n)$  each. At runtime each value  $s_2(t)$  is put into lists consuming  $O(n)$  steps again. Overall space complexity equals  $O(2n + n) = O(n)$ .

#### 4.5 Pseudo Code of CMS

**Input:** Two time series  $s_1$ ,  $s_2$  and bucket width w Output:  $CMS(s_1, s_2)$ 

Listing 1: Pseudo Code of CMS

```
2 function getBucketMap(s1, s2, w)
      b11 = (int) s1(t) // bll as bucket lower limit
4
```

```
while (s2 is not persisted into map)
6 for each sl(t) in slif (s1(t) > = bl1 \& s1(t) < bl1 + w) then
8 bucketMap.put (bll, s2(t))e l s e
10 if (s1(t) > b11) then
                           b11 += w12 else
                          bll –= w
14
   return bucketMap
16
   function getBucketMeanMap (bucketMap)
18
       for each bll
20 sum ( s 2 )
22 bucketMean = \text{sum}/\text{b}ll. size
24 bucketMeanMap ( bll , bucketMean )
26 return bucketMeanMap
28 function getBucketStandardDeviationMap (bucketMap, bucketMeanMap)
30 for each bll
           for each s2(t)32 \qquad \qquad \text{sum} (s2(t) - \text{bucketMean})^234 variance = \text{sum/s2.size}standard Deviation = sqrt(variance)36
       bucketStandardDeviationMap (bll, standardDeviation)
38
   return bucketStandardDeviationMap
40
   function getCMS (bucketMap, bucketStandardDeviationMap, s2)
42
       for each bll
44 cms = bll.size / s2.size * standard Deviation
46 return cms
```
# References

- [1] Jie Liu Abdullah Muen Suman Nath. "Fast Approximate Correlation for Massive Time-series Data". In: (2010).
- [2] Kevin Wellenzohn Michael Boehlen. "Continuous Imputation of Missing Values in Highly Correlated Time Series". In: (2016).